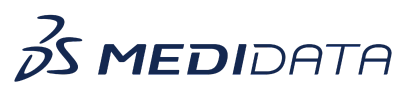

## **Data Connect: Transform and Standardize Data Using Transformations**

## **eLearning Course Outline**

**Course Description:** In this course, you will learn about:

- Introduction to Transformations
- Roles and Permissions
- Navigate Transformations
- How to Create a Derived Dataset Project
- How to Create Unit Conversion Project
- How to Create a Custom Data Model, and
- How to Manage a Transformation Project

## Approximate Duration: 46 minutes

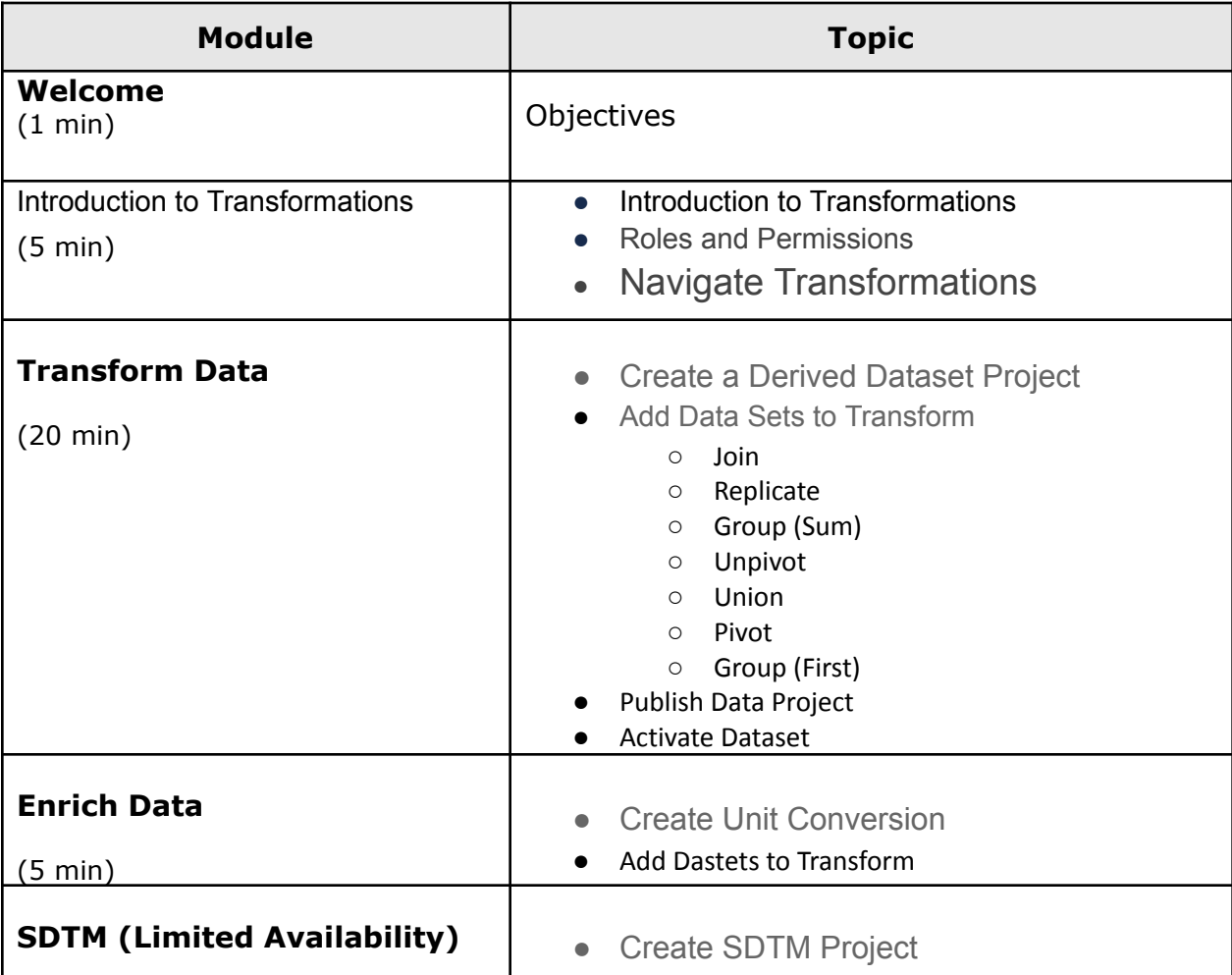

© Copyright <<Year>> Medidata Solutions, Inc. All rights reserved.

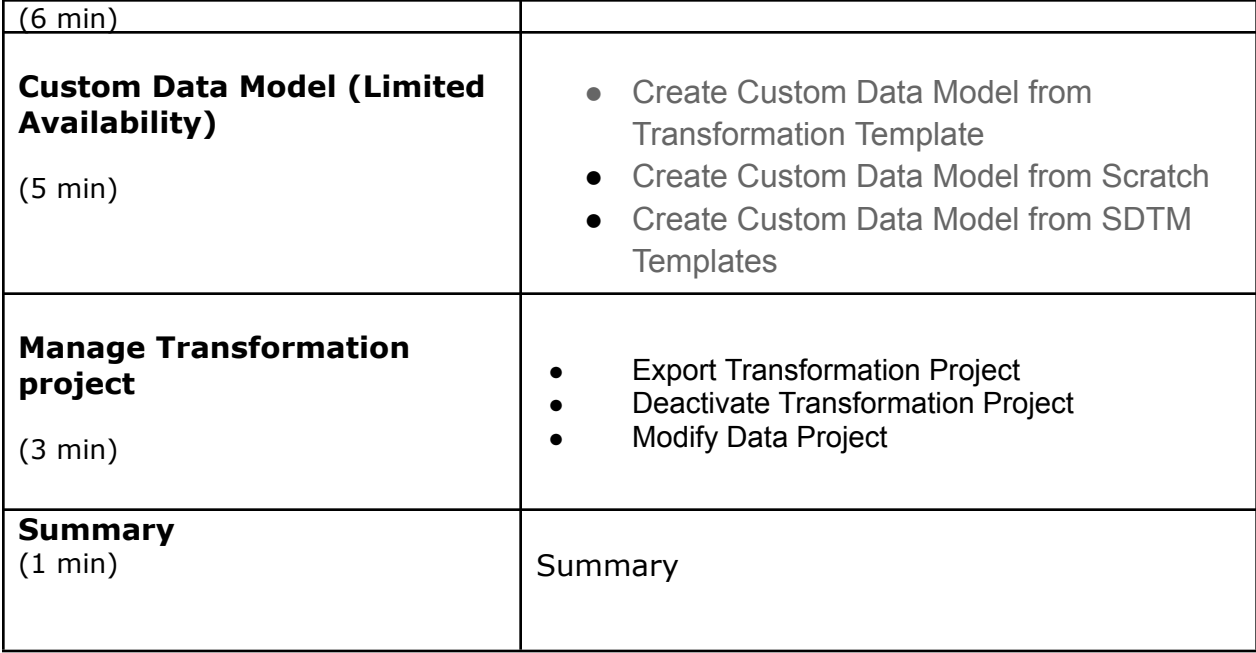

© Copyright <<Year>> Medidata Solutions, Inc. All rights reserved. Document Version 1.0 **Page x of x** Page x of x